## **Subiectul III (30 de puncte)**

**Pentru itemul 1, scrieţi pe foaia de examen litera corespunzătoare răspunsului corect.** 

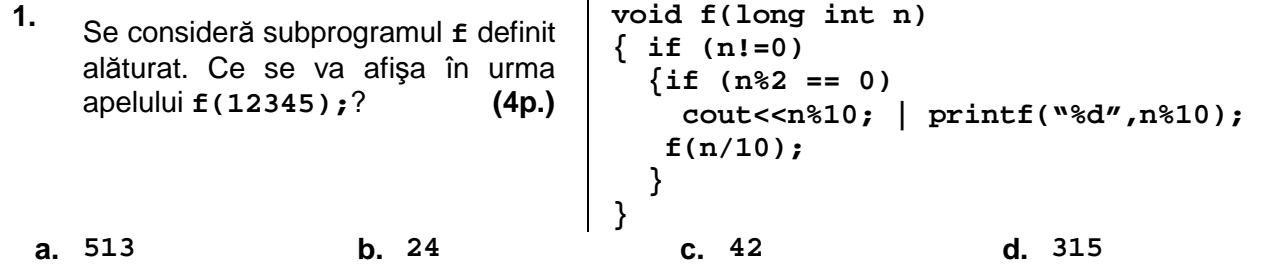

## **Scrieţi pe foaia de examen răspunsul pentru fiecare dintre cerinţele următoare.**

- **2.** Folosind tehnica bactracking un elev a scris un program care generează toate numerele de câte **n** cifre (**0<n≤9**), cifrele fiind în ordine strict crescătoare. Dacă **n** este egal cu **5**, scrieți în ordine crescătoare toate numerele având cifra unităților **6**, care vor fi generate de program. **(6p.)**
- **3.** Scrieţi un program **C/C++** care citeşte de la tastatură un număr natural **n** (**0<n≤100**)şi cele **3\*n** elemente ale tabloului unidimensional **v**, fiecare element fiind un număr natural cu cel mult patru cifre fiecare. Tabloul este împărțit în trei zone, cu câte n elemente: prima zonă contine primele n elemente din tablou, a doua zonă contine următoarele n elemente din tablou, restul elementelor fiind în zona a treia. Programul va interschimba primul element par (dacă există) al zonei **unu** cu ultimul element impar (dacă există) al zonei **tre**i şi apoi va scrie pe prima linie a fişierului text **BAC.TXT** toate elementele tabloului, separate prin câte un spatiu. În cazul în care unul dintre aceste două elemente, care urmează a fi interschimbate, nu există, programul nu va efectua nici o modificare asupra tabloului dat. **Exemplu:** pentru  $n=3$  și  $v=(1 \ 2 \ 3 \ 4 \ 5 \ 6 \ 7 \ 8 \ 9)$ , fișierul **BAC. TXT** va conține:

**1 9 3 4 5 6 7 8 2 (10p.)** 

- 
- **4.** Se consideră şirul definit de relaţia de recurenţă alăturată:

**a)** Scrieţi definiţia completă a unui subprogram **sub**, care primeşte prin intermediul singurului său parametru **n** un număr natural de maximum **8** cifre, şi care returnează cel mai mare termen al şirului **f** care este mai mic sau cel mult egal cu **n**.

**Exemplu:** dacă **n=83** atunci subprogramul va returna valoarea **80**. **(4p.)**

**b)** Scrieţi un program **C/C++** care citeşte de la tastatură un număr natural **s (s≤10000000)** şi determină scrierea lui **s** ca sumă de termeni distincţi ai şirului dat folosind apeluri utile ale subprogramului **sub**. Numerele astfel determinate se vor scrie pe ecran, pe aceeaşi linie, separate prin câte un spatiu.

**Exemplu:** dacă valoarea citită de la tastatură este **63**, se va afişa:

**40 20 3 (6p.)**ce constă eficienţa**(4p.)**